## **Coverage Status for SP&P - External**

## Joint Election Form

Starting the Coverage Status for SP&P Process will require you to select "Joint Election Form" or "Inclusion" form please find the instructions for generating the Joint Election form below.

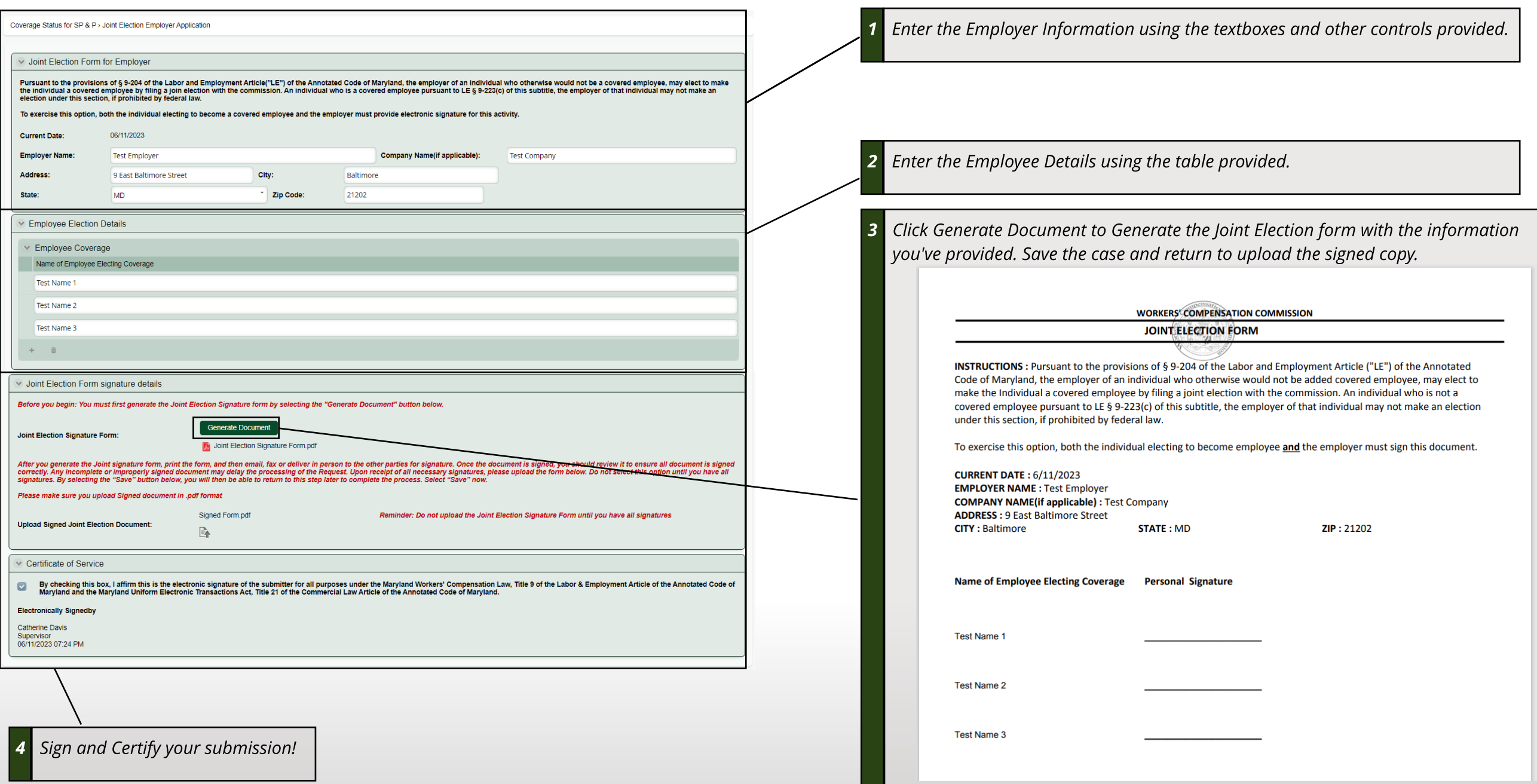

-Devin Maxwell 2023

## Coverage Status for SP&P - External

## Inclusion Form

Starting the Coverage Status for SP&P Process will require you to select "Joint Election Form" or "Inclusion" form please find the instructions for generating the Inclusion Application.

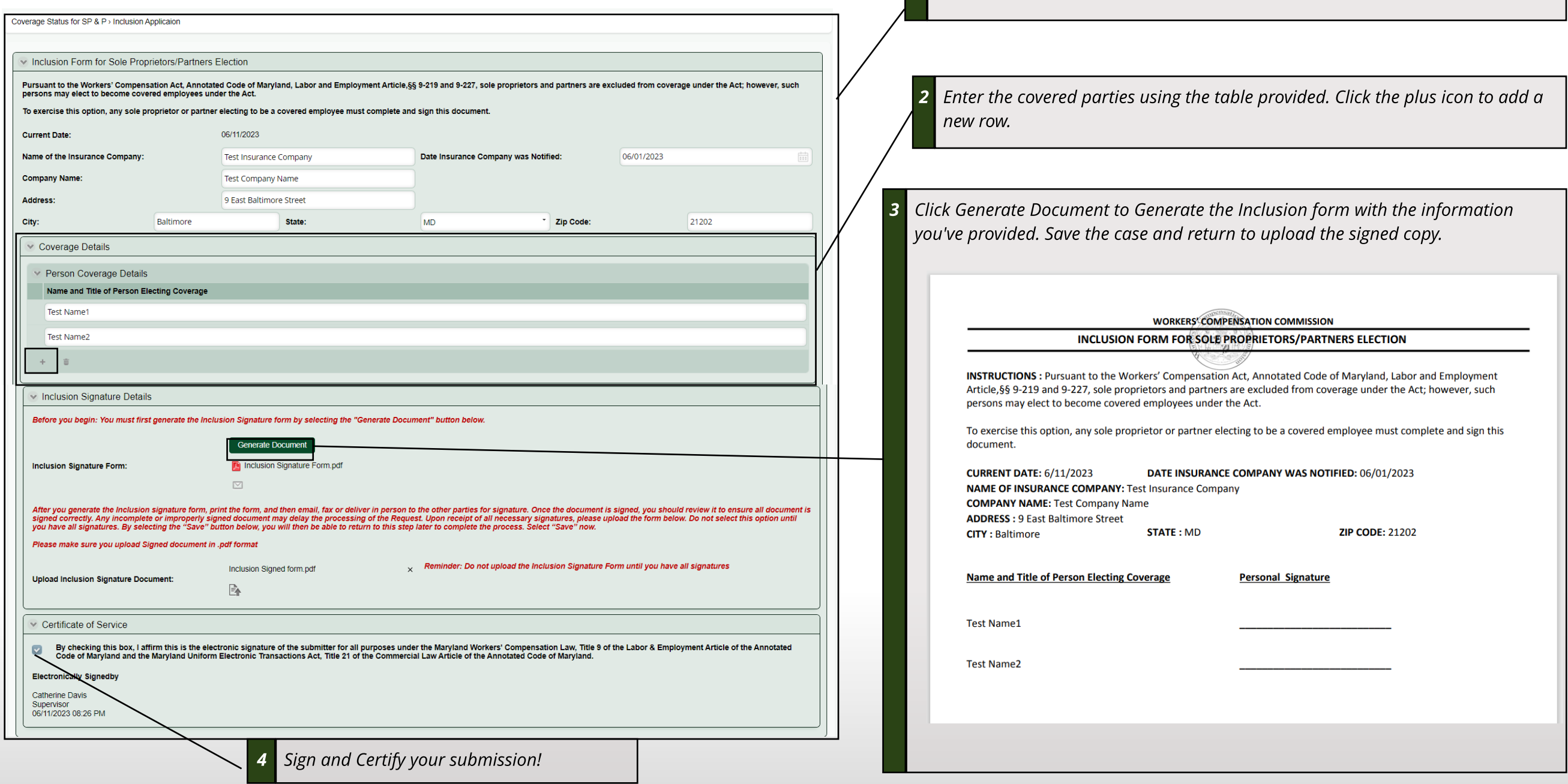

**1 Enter** the Insurer Information using the textboxes and other controls provided.